# **Сегментация трехмерного FIB-SEM изображения с выраженным эффектом прозрачности пор**

**И.А. Реймерс1,2, И.В. Сафонов<sup>1</sup> , И.В. Якимчук<sup>1</sup>**

<sup>1</sup>Научно-исследовательский центр компании Шлюмберже, Пудовкина 13, Москва, Россия, 119285<br><sup>2</sup>Московский

физико-технический институт (государственный университет), Институтский переулок 9, Долгопрудный, Россия, 141701

**Аннотация.** Одним из методов изучения микроструктуры материалов является FIB-SEM томография, результатом которой является набор изображений последовательных срезов исследуемого образца. В нефтегазовой отрасли представляет интерес задача построения цифровой модели пористой структуры по данным FIB-SEM. В общем случае данная проблема все еще не решена, в частности, из-за эффекта прозрачности пор («pore-back**»**), который затрудняет автоматическую сегментацию изображений. Мы предлагаем новый трехмерный алгоритм сегментации, основанный на применении маркерного водораздела. Маркеры матрицы определяются при помощи оператора локальной дисперсии, маркеры пор — с помощью порогового преобразования и морфологического полуградиента. По эталонной разметке дается количественная оценка предлагаемого алгоритма в сравнении с двумя существующими.

#### **1. Введение**

Изучение строения пористых материалов играет важную роль в нефтегазовой отрасли. С помощью данных о внутренней структуре нефтесодержащих пород строят их модель (т.н. цифровой керн [\[1\]](#page-7-0)), которая затем используется для математического моделирования, например, течения жидкости в поровом пространстве. Конечной целью таких расчетов является оценка фильтрационно-емкостных и прочностных свойств породы.

Как правило, при построении цифрового керна используются изображения рентгеновской микротомографии. Для изучения материалов на субмикронном масштабе требуются изображения более высокого разрешения, которые можно получить с помощью FIB-SEM томографии. Эта технология способна разрешить детали размером около 5-10 нанометров и широко используется для исследования наноструктуры горных пород, электродов топливных элементов, полупроводников, наноматериалов, сплавов, биологических тканей и др.

Установка FIB-SEM состоит из двух колонн: фокусируемого ионного пучка («focused ion beam», FIB) и растрового электронного микроскопа («scanning electron microscope», SEM) (рисунок ). Ионным пучком с исследуемого образца удаляют тонкий слой вещества, а затем получают изображение поверхности с помощью электронного микроскопа [\[2\]](#page-7-1). Многократно повторяя эти операции, формируют набор последовательных изображений слоев образца.

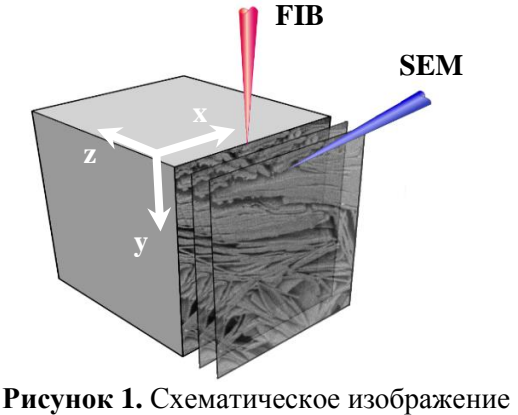

FIB-SEM томографии.

<span id="page-1-0"></span>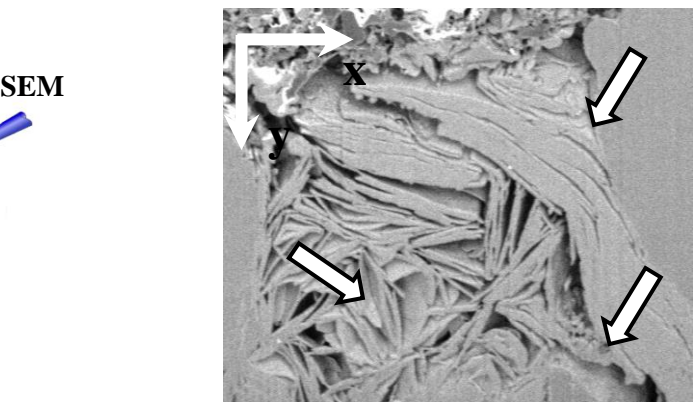

**Рисунок 2.** Иллюстрация эффекта прозрачности пор.

Ранее данная методика использовалась, главным образом, для визуального анализа строения вещества, но в настоящее время все больше внимания уделяется обработке и сегментации изображений с целью количественной оценки параметров и построения объемной модели образца. Однако, задача построения трехмерной модели из последовательности двумерных изображений слоёв сопряжена с рядом проблем. Одной из них является, так называемый, «poreback» или «shine-through» эффект, состоящий в том, что из-за прозрачности поры в изображении слоя может быть видна ее задняя стенка, которая физически находится в следующих слоях (см. рисунок [2](#page-1-0)). Интенсивность пикселей, относящихся к задней стенке, может быть сравнима с интенсивностью минеральной матрицы в плоскости реза, что приводит к ошибочной сегментации изображения [\[3\].](#page-8-0)

# **2. Существующие алгоритмы сегментации FIB-SEM изображений**

В ряде публикаций отмечают негативное влияние эффекта прозрачности пор на сегментацию изображения, однако только в некоторых работах сделана попытка разработать специфические алгоритмы для борьбы с этой проблемой [\[3\],](#page-8-0) [4\],](#page-8-1) [6\]](#page-8-2). Многие из них основаны не только на сегментации каждого отдельного среза в плоскости (xy), но и на анализе изменения интенсивности конкретного пикселя вдоль координаты z, направленной перпендикулярно плоскости реза и соответствующей номеру слоя в трехмерном изображении.

Так, в случае мономинеральной породы на графике зависимости интенсивности пикселя от координаты z (рисуно[к](#page-2-0)

[Рисунок](#page-2-0) **4**) резкие минимумы соответствуют концу минеральной матрицы и началу поры (рисунок [3](#page-1-1)а, а также участок 1-2 на рисунк[е](#page-2-0)

[Рисунок](#page-2-0) **4**). По мере увеличения количества срезанных слоев пора «раскрывается» и становится более яркой, что соответствует росту значения интенсивности (рисунок [3](#page-1-1)б-в, участок 2-3 на рисунк[е](#page-2-0)

[Рисунок](#page-2-0) **4**). На участке 3-4 пора заканчивается и начинается минеральная матрица (рисунок [3](#page-1-1)г). По мере продвижения сквозь матрицу породы значение интенсивности остается относительно постоянным до наступления следующего минимума (участок 5-6 рисунк[е](#page-2-0)

<span id="page-1-1"></span>[Рисунок](#page-2-0) **4**).

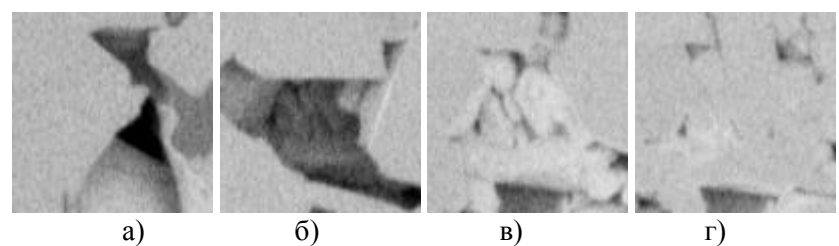

**Рисунок 3.** а) начало поры; б)-в) «раскрытие» поры; г) окончание поры.

<span id="page-2-0"></span>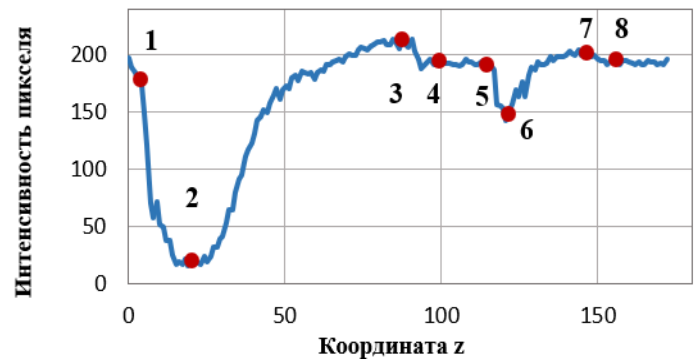

**Рисунок 4.** График изменения интенсивности пикселя вдоль z.

В работе [\[4\]](#page-8-1) отмечается неустойчивость алгоритмов, одним из этапов которых является применение глобального порога для всего трехмерного изображения, и предлагается находить локальные минимумы зависимостей интенсивности от координаты z (например, окрестности точек 2 и 6 на на рисунк[е](#page-2-0)

[Рисунок](#page-2-0) **4**), обозначающие окончание минеральной матрицы и начало поры. Текущий пиксель, а также некоторое количество предыдущих, классифицируются как минерал на основании вычисляемого локального значения, ниже которого интенсивность пикселей матрицы опускаться не может. Далее результат сегментации корректируется с помощью морфологических операций и локального порога. Результаты работы алгоритма продемонстрированы авторами на изображениях синтетического высокопористого силикатного материала, значительного отличающегося от пористых структур горных пород. В нашем случае изображения выглядят иначе, что не позволяет успешно применить данный метод.

В статье [\[5\]](#page-8-3) проанализирована работа нескольких алгоритмов на синтетических данных и отмечено, что выбор конкретного метода сильно зависит от типа исследуемого образца и его пористости.

Для сегментации изображений пористых структур в топливных элементах в работе [\[6\]](#page-8-2) использовался алгоритм маркерного водораздела [\[7\]](#page-8-4). Для расстановки маркеров применяется следующий набор операций:

- С помощью порогового преобразования получают изображение  $F_{GV}$  с областями низкой интенсивности, которые соответствуют открывающимся глубоким порам (например, окрестность точки 2 на рисунк[е](#page-2-0)
- [Рисунок](#page-2-0) **4**)
- Вычисляется морфологический градиент изображения  $F_{\text{Grad}}$  [\[8\]](#page-8-5), чтобы выделить пиксели на границах структур различной интенсивности. Также с помощью реконструкции дилатацией [\[9\]](#page-8-6) находится изображение  $F_{\text{min}}$ , содержащее первые пиксели локальных минимумов изображения с амплитудой не меньше  $d_{\text{min}}$ . Пересечение  $F_{\text{min (2)}} = F_{\text{min}} \cap F_{\text{Grad}}$  соответствует первым пикселям локальных минимумов с амплитудой не меньше  $d_{\text{min}}$ , находящихся на границах областей различной интенсивности. Таким образом,  $F_{\text{min (2)}}$  содержит начальные участки пор.
- Для выделения однородных областей, соответствующих минеральной матрице, используется пороговое преобразование морфологического положительного полуградиента (см. формулу [\(1\)\)](#page-3-0) вдоль оси z. Результат операции обозначим  $F_{Art}$ .
- Далее вычисляется изображение  $F_{\text{Seg}}$  с помощью реконструкции дилатацией с маркером  $F_{\text{Art}}$  и маской, равной NOT ( $F_{\text{min}(2)} \cup F_{\text{GV}}$ ). То есть, происходит «наращивание»  $F_{\text{Art}}$  до начала пор. В первом приближении,  $F_{\text{Seg}}$  представляет собой несколько расширенные маркеры матрицы, а его инверсия — зачаток маркеров пор.
- Маркеры матрицы получаются с помощью эрозии  $F_{\text{See}}$ , а маркеры пор объединением результатов эрозий  $F_{GV}$  и негатива  $F_{Seg}$ .
- **•** В качестве сегментируемого изображения выступает морфологический градиент  $F_{\text{Grad}}$ .

При попытке применения описанного алгоритма на изображениях горных пород оказалось, что крупные поры высокой и равномерной интенсивности определяются как минеральная матрица, что приводит к ошибочной сегментации.

Ещё один способ сегментации FIB-SEM изображений описан в документации по программному обеспечению Avizo (Thermo Fisher Scientific, США). Для послойной сегментации FIB-SEM изображений рекомендуется использовать алгоритм маркерного водораздела [\[10\].](#page-8-7) Для расстановки маркеров пор применяется пороговое отсечение по интенсивности, а также морфологическая операция bothat, выделяющая небольшие темные участки на изображении. Для расстановки маркеров минеральной матрицы делается предположение об ее относительной однородности и используется пороговое отсечение результата работы фильтра (оператора) локальной дисперсии с размером окна 15-25 пикселей [\[11\]](#page-8-8). Однако, поры больших размеров также могут быть достаточно однородны. Во избежание ошибок рекомендуется определять поры после нахождения пикселов матрицы, чтобы «перезаписать» неверно маркированные пиксели. Тем не менее, ошибок избежать не удается, поскольку темный участок поры далеко не всегда находится в слое, который обрабатывается в текущий момент. Таким образом, существенным недостатком данного метода является послойная, то есть двумерная, обработка трехмерного изображения, а также недостаточно надежный способ маркировки пор.

## **3. Описание предлагаемого алгоритма**

В данной работе предлагается альтернативный метод сегментации. Поскольку на изображении переход от поры к матрице может быть слабовыраженным (см. участки 3-4 и 7-8 на на рисунк[е](#page-2-0) [Рисунок](#page-2-0) **4**), то целесообразно применить алгоритм маркерного водораздела для построения недостающей границы. Предлагаемый алгоритм полностью трехмерный, то есть все операции выполняются над полным набором слоёв.

Поскольку данные часто бывают зашумлены, то в качестве предварительной обработки нами выполнена фильтрация с помощью билатерального фильтра, сохраняющего границы областей различной интенсивности [\[12\].](#page-8-9)

Далее, участки изображения, соответствующие минеральной матрице, в некоторой степени однородны во всех направлениях, поэтому для расстановки маркеров минеральной матрицы мы используем пороговое отсечение результата работы трехмерного оператора локальной дисперсии [\[11\].](#page-8-8)

Для расстановки маркеров пор, применяется, во-первых, пороговое преобразование, поскольку многие поры начинаются с участков низкой интенсивности. Во-вторых, используется морфологический положительный полуградиент:

<span id="page-3-0"></span>halfgrad<sub>plus</sub>(Im) = 
$$
\delta
$$
(Im) – Im, (1)

где  $\delta$ (Im) — результат дилатации (максимального фильтра) исходного изображения Im. Положительный полуградиент выделит пиксели, которые находятся рядом с границей областей различной яркости и принадлежат более темной области. В нашей задаче, применяя пороговое преобразование к положительному полуградиенту, можно получить маркеры пор образца.

В качестве рельефа, по которому производится сегментация алгоритмом водораздела, использовалась сумма исходного изображения и отрицательного полуградиента:

halfgrad<sub>minus</sub>(Im) = Im - 
$$
\varepsilon
$$
(Im), (2)

где  $\varepsilon(\text{Im})$  — результат эрозии (минимального фильтра) исходного изображения Im.

Данное преобразование выделит пиксели, которые находятся рядом с границей областей различной яркости и принадлежат, наоборот, более светлой области, то есть минеральной матрице. Альтернативным вариантом рельефа для водораздела является морфологический градиент либо результат фильтра пересечений нулевого уровня лапласиана гауссиана (zero crossing of LOG).

[Рисунок](#page-4-0) 5 демонстрирует различные этапы работы алгоритма на виде сбоку, который является результатом просмотра трехмерного изображения не в исходной плоскости слоев (xy), а в одной из двух других перпендикулярных плоскостей, в данном случае (xz).

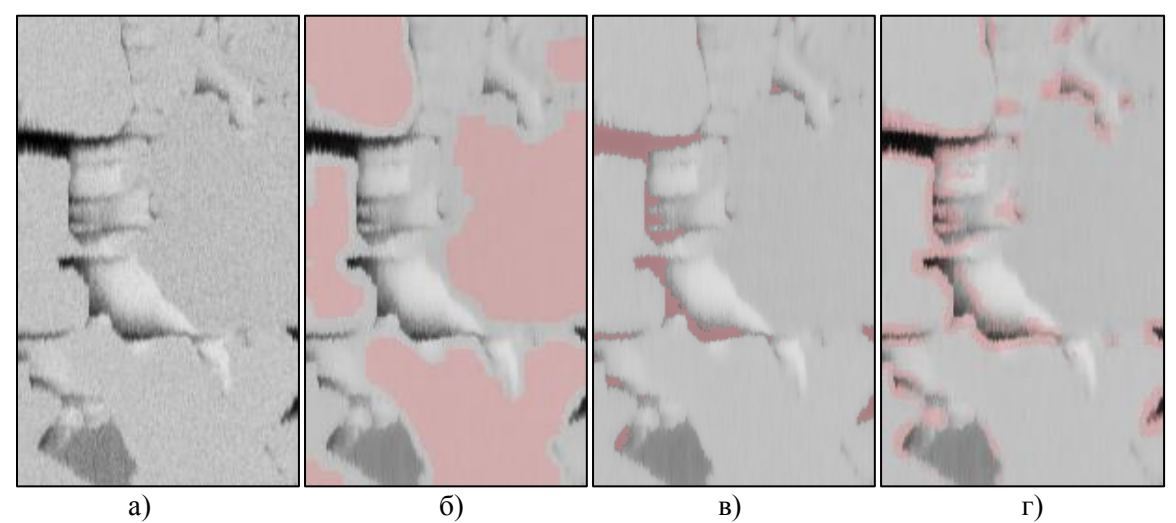

<span id="page-4-0"></span>Рисунок 5. а) исходное изображение (вид сбоку); б) цветом отмечен результат порогового преобразования после применения оператора локальной дисперсии; в) цветом отмечен результат порогового отсечения после применения положительного полуградиента; г) цветом отмечен результат порогового преобразования после применения отрицательного полуградиента.

#### 4. Критерии сегментации

В работе [13] анализируются критерии качества сегментации при наличии эталонной разметки. Большинство попиксельных критериев заимствованы из критериев, используемых при классификации.

$$
Accuracy = \frac{tp + tn}{tp + fp + tn + fn},
$$
\n(3)

где  $tp$  — количество верно сегментированных элементов для пор,  $tn$  — количество верно сегментированных элементов для минеральной матрицы, *fp и fn* — количество ошибок, когда элементы матрицы перепутаны с элементами поры и наоборот.

В настоящее время одним из самых популярных критериев сегментации является индекс Жаккара. Обозначим через G изображение, на котором пиксели, соответствующие порам на эталонной разметке, равны единице, остальные пиксели равны 0. Аналогичным образом, на изображении D равны единице только те пиксели, которые принадлежат порам на сегментированных алгоритмом данных. Тогда индекс Жаккара равен:

$$
J = \frac{S(G \cap D)}{S(G \cup D)},
$$
\n<sup>(4)</sup>

где  $S(x)$  — функция, которая возвращает количество ненулевых элементов в множестве x. Заметим, что попиксельное сравнение результата работы алгоритма с эталонной сегментацией хорошо работает лишь при наличии идеально размеченных данных. В случае FIB-SEM томографии существуют неопределенности даже при ручной разметке изображений, поэтому сегментации разных людей могут отличаться между собой. Таким образом, даже достаточно хороший алгоритм, допускающий незначительные погрешности на границах областей, будет «оштрафован» попиксельным критерием оценки качества. Кроме того, корректность сегментации небольших, но важных участков изображения (например, в случае низкопористой породы) не вносит значительного вклада в итоговую оценку. Поэтому, предпочтительно применение критериев качества сегментации, основанных на сравнении связных областей между результатом сегментации и эталонной разметкой, но не на сравнении отдельных пикселов.

В работе [14] описана метрика для многоклассовой сегментации, которая использовалась в соревновании по сегментации текстовых документов в рамках конференции по анализу и распознаванию документов (ICDAR) в 2007 году. Эта метрика во многом использует идеи,

предложенные в работе [15] для оценки качества распознавания элементов векторной графики, таких как отрезки прямых, окружности и дуги. Мы полагаем, что общий подход данного критерия, основанного на сравнении областей, может быть использован для рассматриваемой задачи, хотя ряд алгоритмов вычисления отдельных компонент критерия должен быть изменён. Как было указано ранее,  $G$  — изображение, в котором пиксели, соответствующие порам на размеченных (эталонных) данных, равны единице, остальные пиксели равны 0. Пусть  $N \longrightarrow$ это число связных областей в G, а  $g_k$  — k-тая область связности,  $k = 1...N$ . Аналогично, на изображении D равны единице пиксели, которые соответствуют порам на сегментированных алгоритмом изображениях. Всего на *D* присутствует *М* областей связности, t-ая область

обозначена  $d_t$ ,  $t = 1...M$ . Множество областей связности из G, имеющих непустое пересечение с областью  $d_t$  обозначим  $Gd_t$ :  $Gd_t = \{g | g \in G, g \cap d_t \neq \emptyset\}$ . Аналогично, множество областей связности из D, имеющих непустое пересечение с областью  $g_k$ :  $Dg_k = \{d \mid d \in D, d \cap g_k \neq \emptyset\}$ .

Для какдой области 
$$
d_t
$$
 величина  $DIOU_t$  вычисляется по формуле:  
\n
$$
DIOU_t = \frac{S(G \cap d_t)}{S(Gd_t \cup d_t)},
$$
\n(5)

где  $S(x)$  — функция, которая возвращает количество ненулевых элементов в множестве x. Для каждой области  $g_k$  величина  $GIOU_k$  вычисляется как:

$$
GIOU_k = \frac{S(D \cap g_k)}{S(Dg_k \cup g_k)},
$$
\n<sup>(6)</sup>

Мы выделяем следующие три случая соответствия областей на сегментированном и размеченном изображениях (см. рисунок 6):

- «один к одному» одна сегментированная область  $d_t$  соответствует одной размеченной области, то есть изображение  $G \cap d_t$  содержит только одну связную область и при этом величина  $DIOU_t$  превышает некоторый заданный порог:  $DIOU_t$  > *thresh* (рисунок ба);
- «один ко многим» одна сегментированная область соответствует нескольким размеченным областям, то есть изображение  $G \cap d_t$  содержит более одной связной области и  $DIOU_t > thresh$  (рисунок 6б);
- «многие к одному» несколько сегментированных областей соответствуют одной размеченной области, то есть изображение  $D \bigcap g_k$  содержит более одной связной области и  $GIOU_k > thresh$  (рисунок 6в).

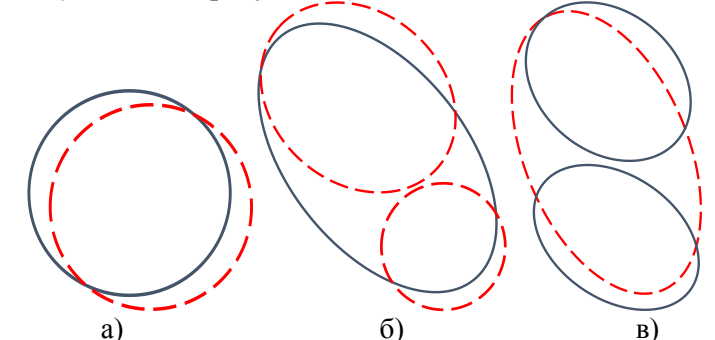

<span id="page-5-0"></span>Рисунок 6. Иллюстрация различных случаев соответствия сегментированных (сплошная линия) и вручную размеченных областей (пунктир).

Далее, мы вычисляем количество совпадений «один к одному»  $n_{OO}$ , «один ко многим»  $n_{OM}$  и «многие к одному»  $n_{MO}$ . Величины DR and RA определяются как:

$$
DR = \frac{w_1 n_{OO} + w_2 n_{OM} + w_3 n_{MO}}{N}
$$
\n(7)

$$
RA = \frac{w_4 n_{OO} + w_5 n_{OM} + w_6 n_{MO}}{M},
$$
\n(8)

392

где  $w_i$  — веса, которые позволяют регулировать относительный вклад различных случаев соответствия. На соревновании ICDAR 2007 [14] использовались следующие значения:  $w_1$  =  $w_4 = 1, w_2 = w_3 = w_5 = w_6 = 0.75$ . Эти параметры выбраны для учёта более высокого вклада в итоговую оценку соответствий «один к одному». В данной работе используются такие же веса.

Итоговая метрика сегментации RM вычисляется как гармоническое среднее DR и RA:

$$
RM = \frac{2 \, DR \times \, RA}{DR + \, RA} \tag{9}
$$

Необходимо отметить, что в нашем случае мы будем вычислять метрику сегментации послойно и затем усреднять. Кроме того, при рассмотрении достаточно большого объема практически все поры окажутся связанными между собой в силу физических причин.

### 5. Результаты

С целью оценки качества работы алгоритма был вручную размечен набор из 150 слоев размером 200×250 пикселей. Для сравнения нами были на языке Python реализованы алгоритмы, использованные в программном комплексе Avizo, а также в работе [6]. Были использованы следующие параметры:

- для билатерального фильтра из библиотеки OpenCV [17]:  $d = 11$ , sigmaColor = 20,  $sigmaSpace = 30$ ;
- для предложенного алгоритма: порог для маркеров пор *threshold<sub>nore</sub>* = 110, размер структурного элемента для полуградиентов *connectivity<sub>half grad* = 7, порог для</sub> положительного полуградиента threshold<sub>halfgrad\_plus</sub> = 60, размер окна для оператора локальной вариации window<sub>variance</sub> = 15, порог для оператора локальной вариации *threshold*<sub>variance</sub> = 4;
- для алгоритма из Avizo: порог для маркеров пор *threshold*<sub>pore</sub> = 110, размер структурного элемента для операции bothat connectivity $_{\text{bothat}} = 9$ , порог для операции bothat threshold<sub>bothat</sub> = 25, размер окна для оператора локальной вариации window<sub>variance</sub> = 15, порог для оператора локальной вариации threshold<sub>variance</sub> = 4, среднеквадратичное отклонение для лапласиана гауссиана  $\sigma = 3$ ;
- для морфологической сегментации [6]: порог для маркеров пор *threshold*<sub>pore</sub> = 110, порог для морфологического градиента threshold morpharad = 20, амплитуда минимумов d\_min = 30, порог для положительного положительного полуградиента вдоль оси z threshold<sub>half grad plus z</sub> = 2, размер структурного элемента для полуградиента *connectivity*<sub>half grad</sub> = 15.

Рисунок 7 демонстрирует корректную по мнению эксперта сегментацию, а также работу трех указанных методов.

Как видно из рисунка б), при двумерной обработке слоев получается разрывная сегментация, что не соответствует действительности и приведет к ошибкам при использовании такой цифровой модели керна. В другом алгоритме (рисунок в) ситуация обстоит лучше, однако происходит некорректная сегментация первых нескольких слоев. Необходимо отметить, что в исследуемой породе присутствуют включения, которые выглядят как небольшие темные участки (отмечено стрелкой на рисунке а). Нашей конечной целью является многоклассовая сегментация минеральной матрицы, однако в первом приближении мы будем считать включения частью породы. Для этого мы дополнительно проанализировали результат работы оператора локальной дисперсии, снизили требования к однородности изображения, но добавили ограничение по интенсивности. Полученные таким образом участки также маркировали как минеральную матрицу.

В таблице 1 показаны результаты оценки сегментации с помощью доли правильно сегментированных вокселей Accuracy, индекса Жаккарда J и усредненного по слоям значения метрики RM<sub>ava</sub>. Несмотря на визуальную очевидность того, что наш алгоритм работает лучше,

оценка согласно *Accuracy* у него немного ниже, что еще раз доказывает неэффективность использования попикельных критериев в данной задаче.

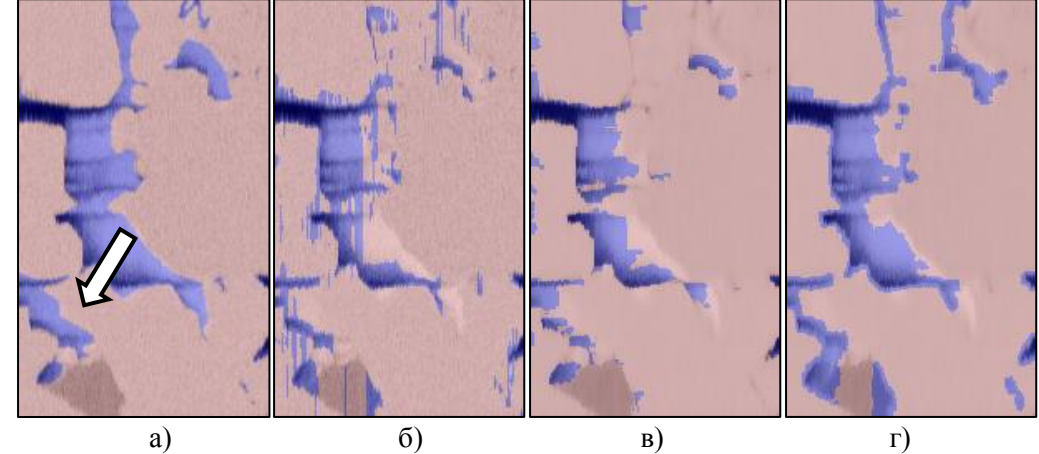

<span id="page-7-2"></span>**Рисунок 7.** а) размеченное изображение (вид сбоку); б) результат работы алгоритма из программного комплекса Avizo; в) результат морфологической сегментации из [\[6\]](#page-8-2); г) результат работы предложенного алгоритма.

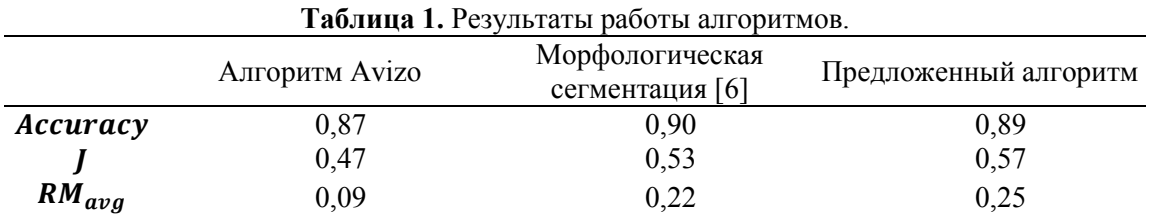

#### **6. Заключение**

Разработан алгоритм для сегментации трёхмерных FIB-SEM изображений горных пород, что является важнейшим этапом в построении объемной модели образца. Работа метода была оценена с помощью нескольких критериев качества сегментации на размеченных вручную слоях реального образца. Отметим, что авторам неизвестны публикации, где результат оценивался бы не на синтетических изображениях FIB-SEM, а на натуральных образцах горных пород.

Согласно полученным результатам, предложенный алгоритм сегментирует среднепористые горные породы лучше, чем описанные в литературе методы. Тем не менее, полученные значения критериев качества сегментации ещё далеки от максимально возможных значений. Одна из причин — неоднозначность эталонных данных, поскольку некоторые границы имеют столь слабый градиент, что это затрудняет корректную ручную разметку. С другой стороны, требуется улучшение алгоритма сегментации, особенно в случае высокого уровня шумов и присутствия в образце нескольких фаз вещества.

#### **7. Литература**

- <span id="page-7-0"></span>[1] Koroteev, D. Direct hydrodynamic simulation of multiphase flow in porous rock / D. Koroteev, O. Dinariev, N. Evseev, D. Klemin, A. Nadeev, S. Safonov, O. Gurpinar, S. Berg, C. van Kruijsdijk, R. Armstrong, M.T. Myers, L. Hathon, H. de Jong // Petrophysics. – 2014. – Vol.  $55(4)$ . – P. 294-303.
- <span id="page-7-1"></span>[2] Holzer, L. Review of FIB Tomography / L. Holzer, M. Cantoni // Nanofabrication Using Focused Ion and Electron Beams: Principles and Applications / I. Utke, S. Moshkalev, P. Rusell. – New York: Oxford University Press, 2012. – 840 p.
- <span id="page-8-0"></span>[3] Salzer, M. On the importance of FIB-SEM specific segmentation algorithms for porous media / M. Salzer, S. Thiele, R. Zengerle, V. Schmidt // Materials Characterization. – 2014. – Vol. 95. – P. 36-43.
- <span id="page-8-1"></span>[4] Salzer, M. A two-stage approach to the segmentation of FIB-SEM images of highly porous materials / M. Salzer, A. Spettl, O. Stenzel, J.H. Smått, M. Lindén, I. Manke, V. Schmidt // Materials Characterization. – 2012. – Vol. 69. – P. 115-126.
- <span id="page-8-3"></span>[5] Salzer, M. Quantitative comparison of segmentation algorithms for FIB‐ SEM images of porous media / M. Salzer, T. Prill, A. Spett, D. Jeulin, K. Schladitz, V. Schmidt // Journal of microscopy. – 2015. – Vol. 257(1). – P. 23-30.
- <span id="page-8-2"></span>[6] Prill, T. Morphological segmentation of FIB SEM data of highly porous media / T. Prill, K. Schladitz, D. Jeulin, M. Faessel, C. Wieser // Journal of microscopy. – 2013. – Vol. 250(2). – P. 77-87.
- <span id="page-8-4"></span>[7] Beucher, S. The morphological approach to segmentation: the watershed transformation / S. Beucher, F. Meyer // Optical Engineering-New York-Marcel Dekker Incorporated. – 1992. – Vol. 34. – P. 433-433.
- <span id="page-8-5"></span>[8] Soille, P. Morphological image analysis: principles and applications / P. Soille. – New York: Springer Science & Business Media, 2013. – 85 p.
- <span id="page-8-6"></span>[9] Vincent, L. Morphological grayscale reconstruction in image analysis: applications and efficient algorithms / L. Vincent // IEEE Transactions on Image Processing.  $-1993$ .  $-$  Vol. 2(2).  $-$  P. 176-201.
- <span id="page-8-7"></span>[10] Avizo web-site [Electronic resource]. – Access mode: [https://www.fei.com/software/avizo-for](https://www.fei.com/software/avizo-for-materials-science)[materials-science](https://www.fei.com/software/avizo-for-materials-science) (19.11.2018).
- <span id="page-8-8"></span>[11] Fabijańska, A. Variance filter for edge detection and edge-based image segmentation / A. Fabijańska // Proceedings of VIIth International IEEE Conference on Perspective Technologies and Methods in MEMS Design (MEMSTECH), 2011. – P. 151-154.
- <span id="page-8-9"></span>[12] Tomasi, C. Bilateral filtering for gray and color images / C. Tomasi, R. Manduchi // Sixth International IEEE Conference on Computer Vision, 1998. – P. 839-846.
- <span id="page-8-10"></span>[13] Pont-Tuset, J. Supervised evaluation of image segmentation and object proposal techniques / J. Pont-Tuset, F. Marqués // IEEE transactions on pattern analysis and machine intelligence. – 2016. – Vol. 38(7). – P. 1465-1478.
- <span id="page-8-11"></span>[14] Antonacopoulos, A. Page Segmentation Competition / A. Antonacopoulos, B. Gatos, D. Bridson // Proceedings of IEEE International Conference on Document Analysis and Recognition (ICDAR), 2007. – P. 1279-1283.
- <span id="page-8-12"></span>[15] Phillips, I.T. Empirical performance evaluation of graphics recognition systems / I.T. Phillips, A.K. Chhabra // IEEE Transactions on Pattern Analysis and Machine Intelligence. – 1999. – Vol.  $21(9)$ . – P. 849-870.
- [16] Pont-Tuset, J. Measures and meta-measures for the supervised evaluation of image segmentation / J. Pont-Tuset, F. Marqués // Proceedings of the IEEE Conference on Computer Vision and Pattern Recognition, 2013. – P. 2131-2138.
- <span id="page-8-13"></span>[17] Библиотека обработки изображений OpenCV [Электронный ресурс]. – Режим доступа: http://opencv.org (19.11.2018).

# **Segmentation of 3D FIB-SEM data with pore-back effect**

**I.А. Reimers1,2 , I.V. Safonov<sup>1</sup> , I.V. Yakimchuk<sup>1</sup>**

<sup>1</sup>Schlumberger Moscow Research Center, Pudovkina street 13, Moscow, Russia, 119285 <sup>2</sup>Moscow Institute of Physics and Technology (State University), Institutskiy pereulok 9, Dolgoprudny, Russia, 141701

**Abstract.** One of the promising methods for studying of materials microstructure is focused ion beam tomography (FIB-SEM). The result of the procedure is an image stack of a sample sequential layers. The reconstruction of the porous 3D structure from FIB-SEM data is an unresolved but important problem in oil and gas industry for the moment. The reason is poreback artefacts, which complicate correct automatic segmentation of images. We present a new segmentation method based on a marker-controlled watershed. Matrix markers are found using variance filter, and markers for pores by threshold transform and morphological half-gradient. We evaluate our method numerically using manually labelled ground truth data and compare the outcome with the results of two existing algorithms.